## *Contents*

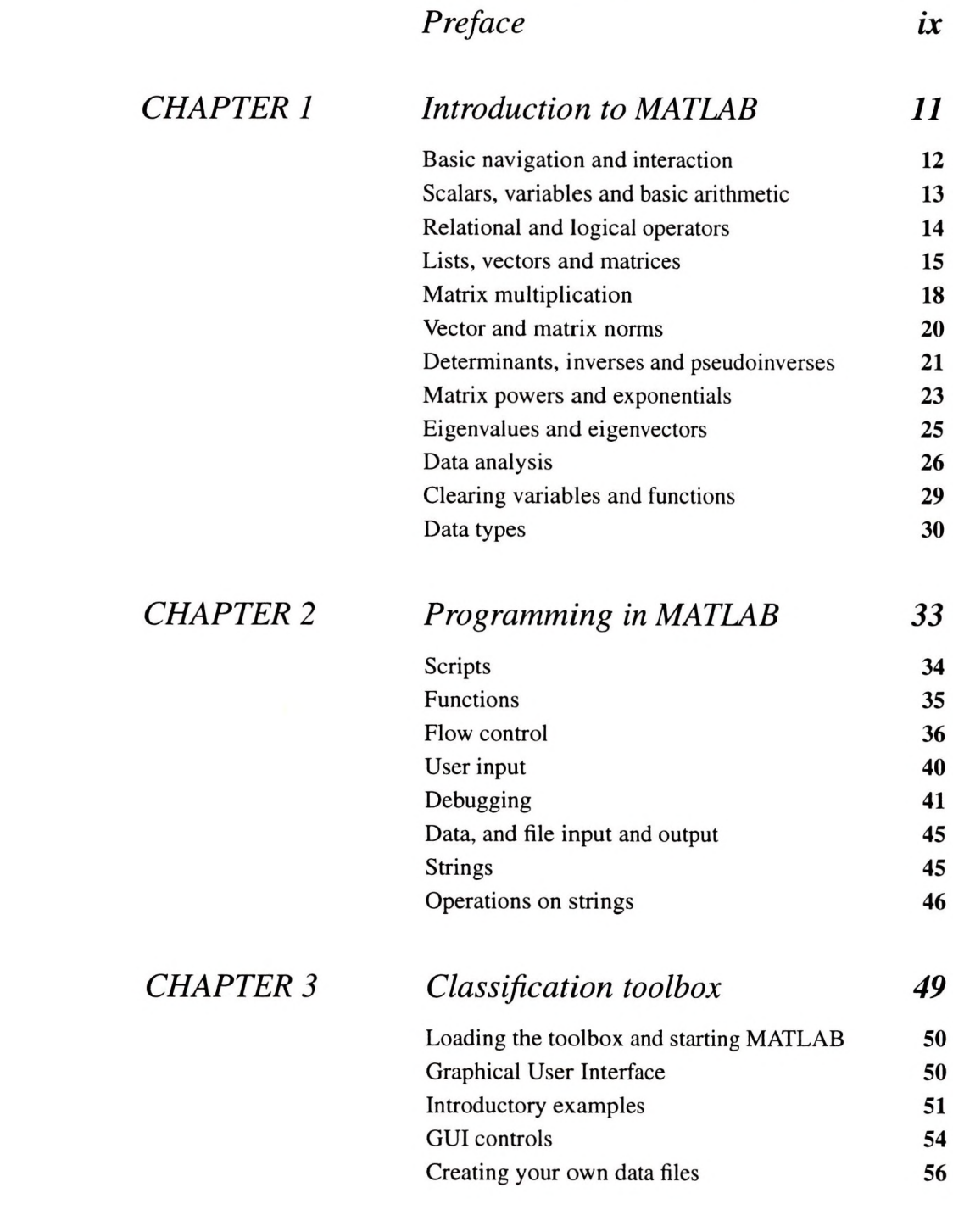

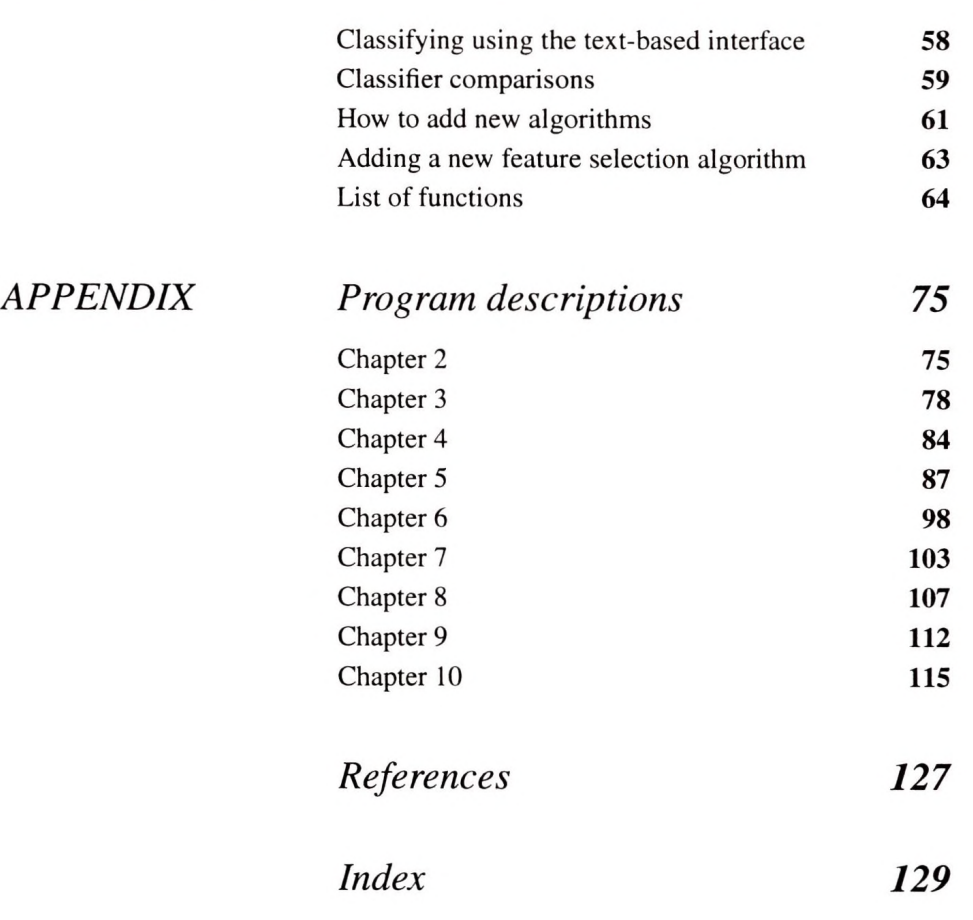

and a short of the contract of the